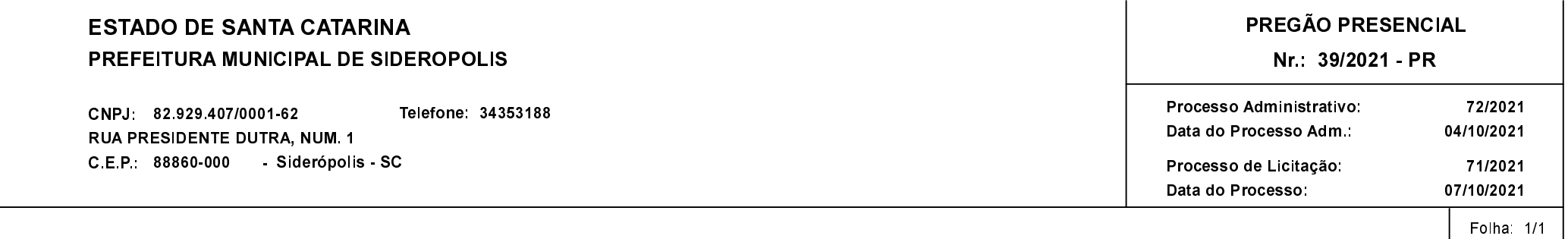

## ANEXO I<br>RELAÇÃO DOS ITENS DA LICITAÇÃO

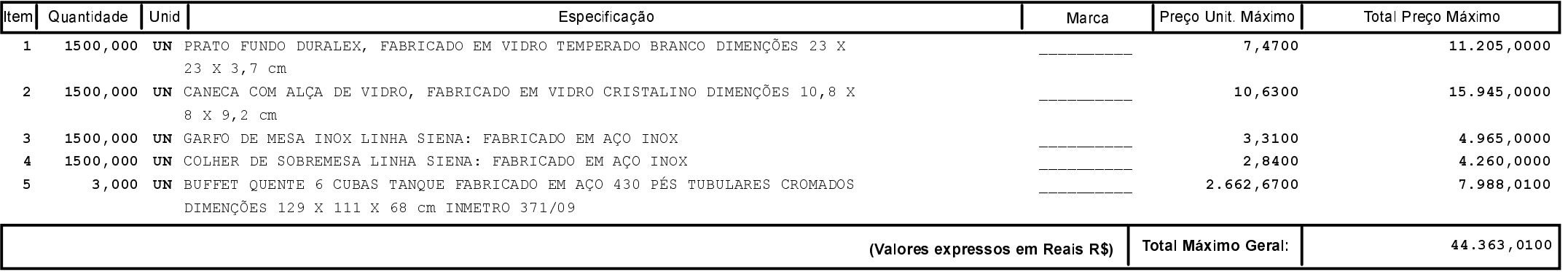